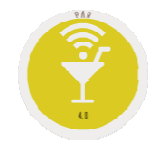

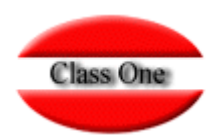

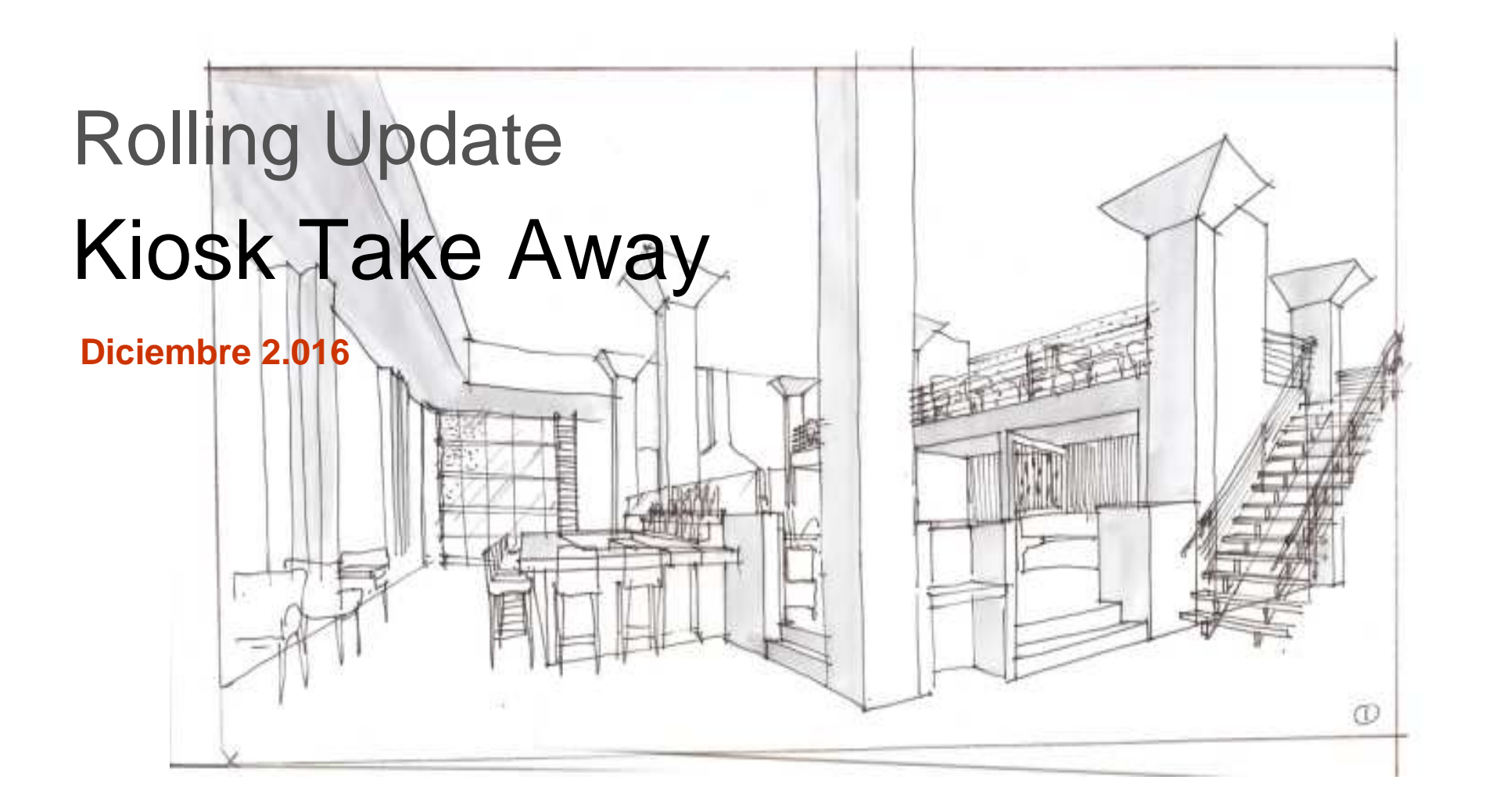

# **Rolling Update**

### **Kiosk Take Away**

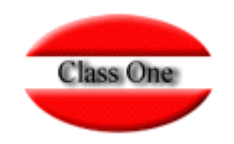

**Se incorpora la funcionalidad para que se puedan hacer pedido directamente desde pantallas Kiosko en el propio Establecimiento. Se han incorporado dos nuevas opciones en el menú principal, (9 / I), lo normal es que se se creen dos usuarios específicos para estas opciones y que solamente puedan entrar en las mismas.**

**9. Su funcionalidad es que se ponga una pantalla en la que se vayan viendo los pedidos que se realizan y cuando ya están para su entrega.**

**I. Pantalla que se explicará más adelante y es donde el cliente directamente hace su pedio.**

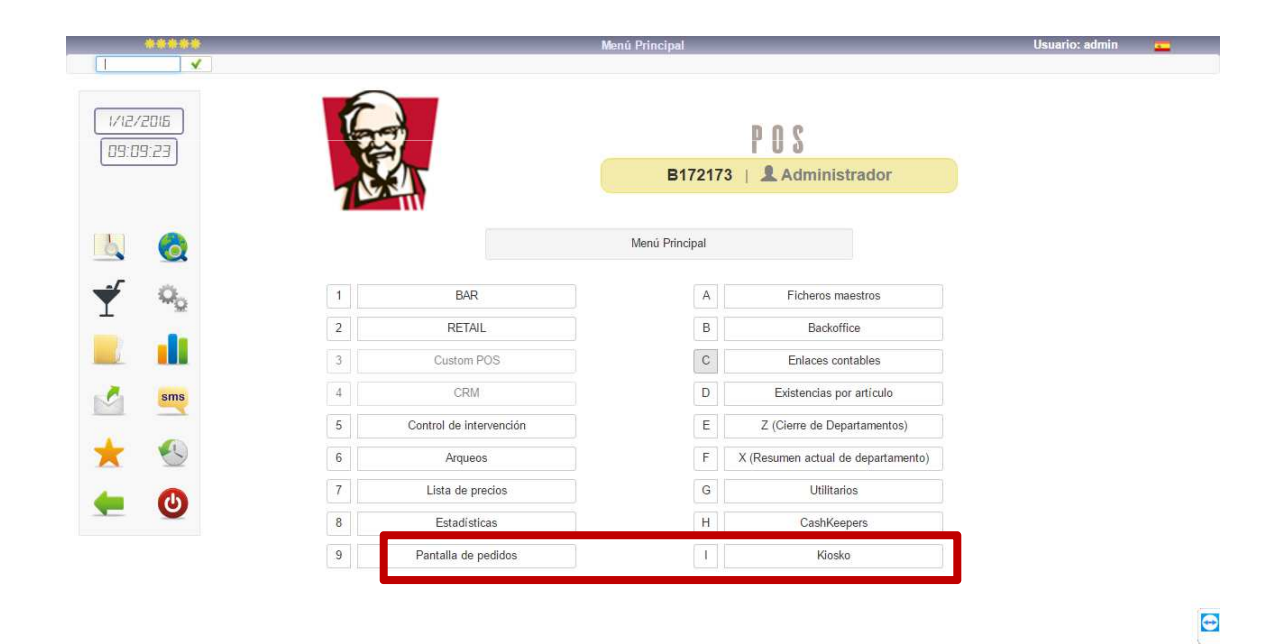

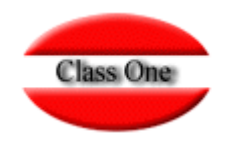

**Pedidos. Puede configurar salvapantallas para indicar diferentes mensajes comerciales, En la parte superior izquierda figurará un QR, para aquellos clientes fidelizados del establecimiento, que pueden hacer sus pedidos directamente desde su Smartphone, tomando dicho código QR**

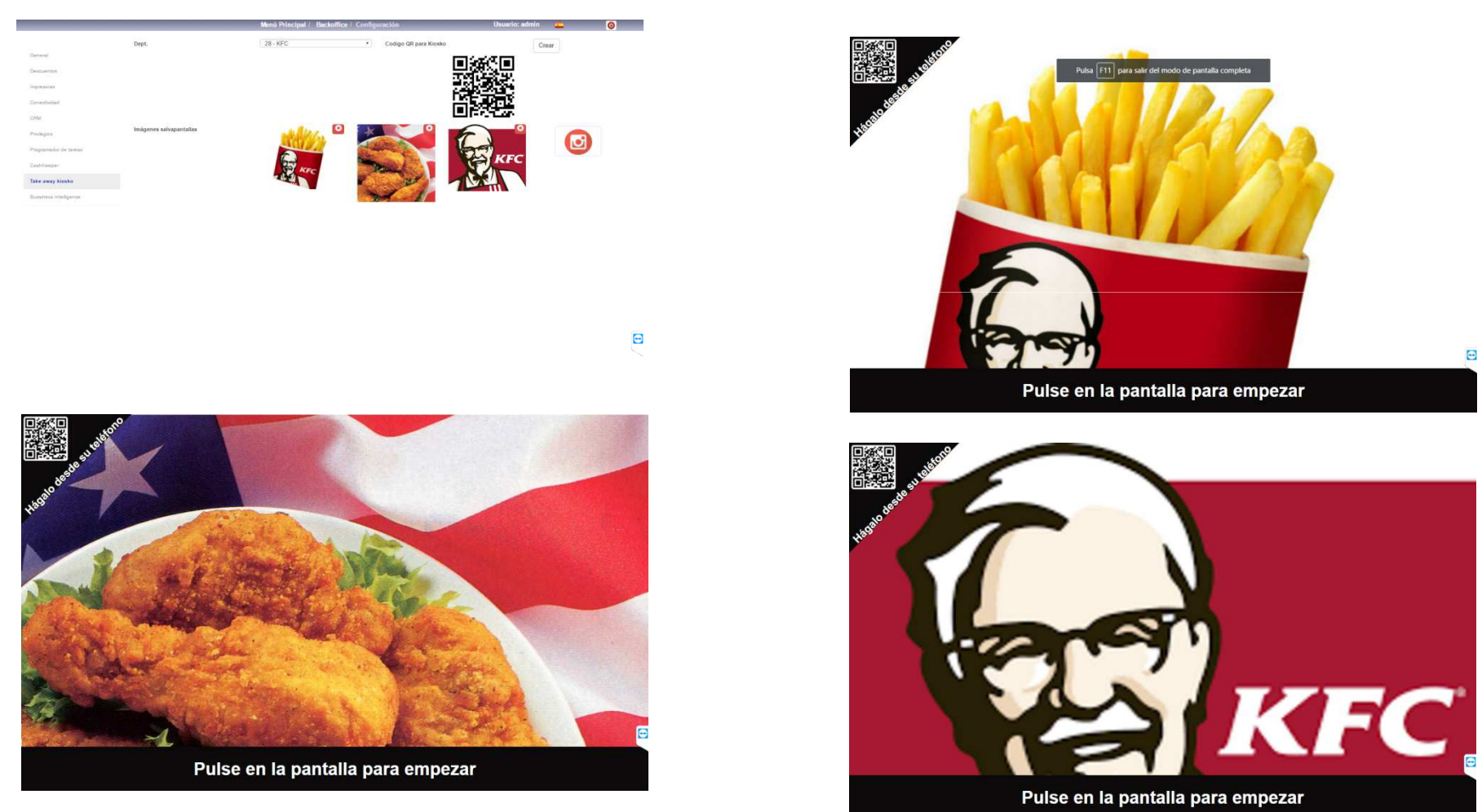

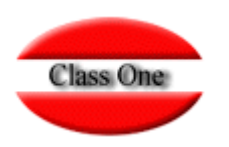

### **Diferentes pantallas del proceso de Pedidos**

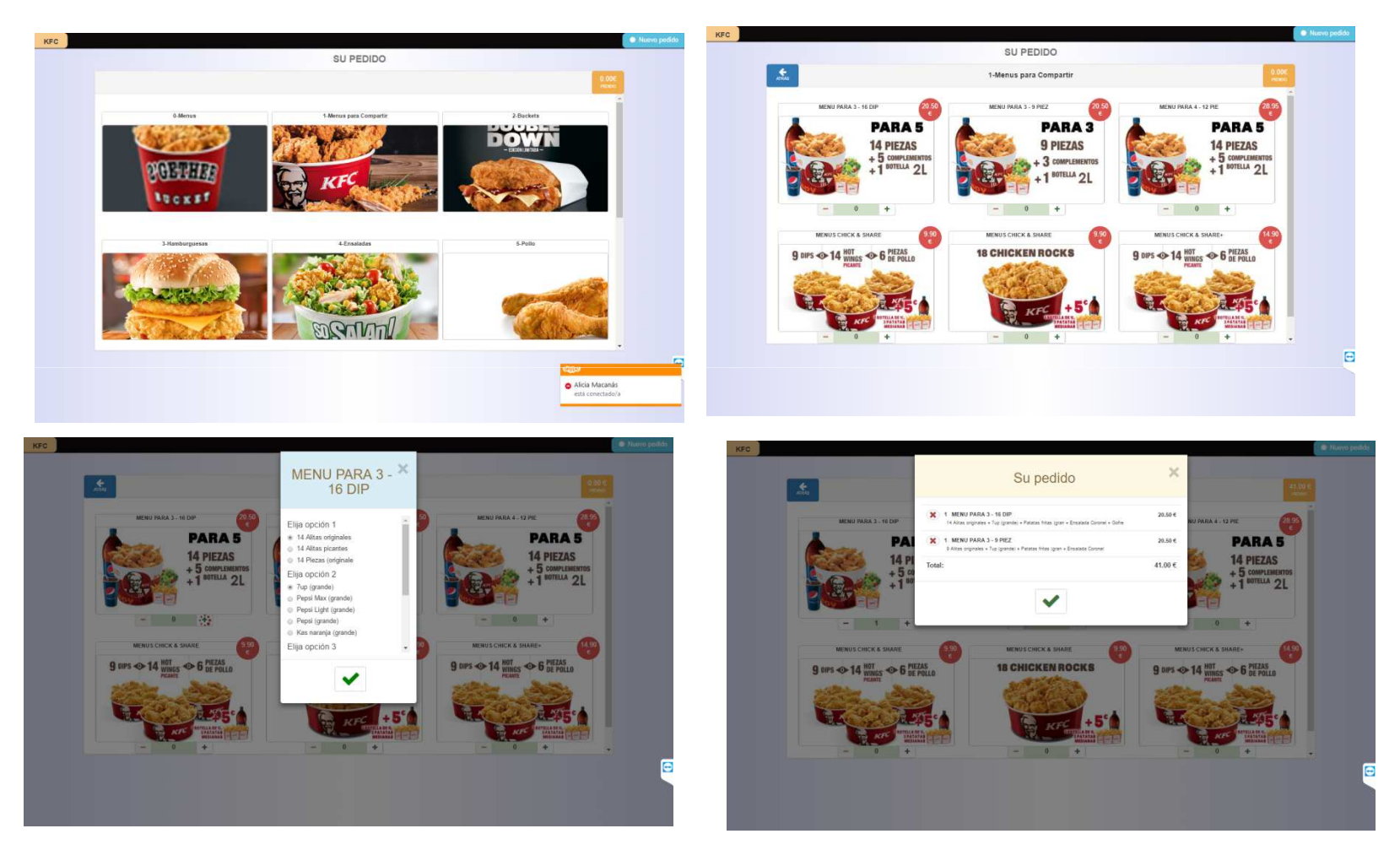

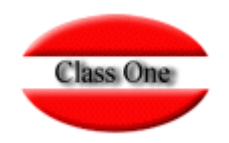

Nos solicita que le demos nuestro **teléfono** (**no es obligatorio**), y si detecta que ya figuramos en el corporativo (fidelización), nos pondría automáticamente nuestro email, el siguiente paso es solicitarnos el email (**no es obligatorio**), si se lo damos cuando el pedido esté disponible nos enviará un email.

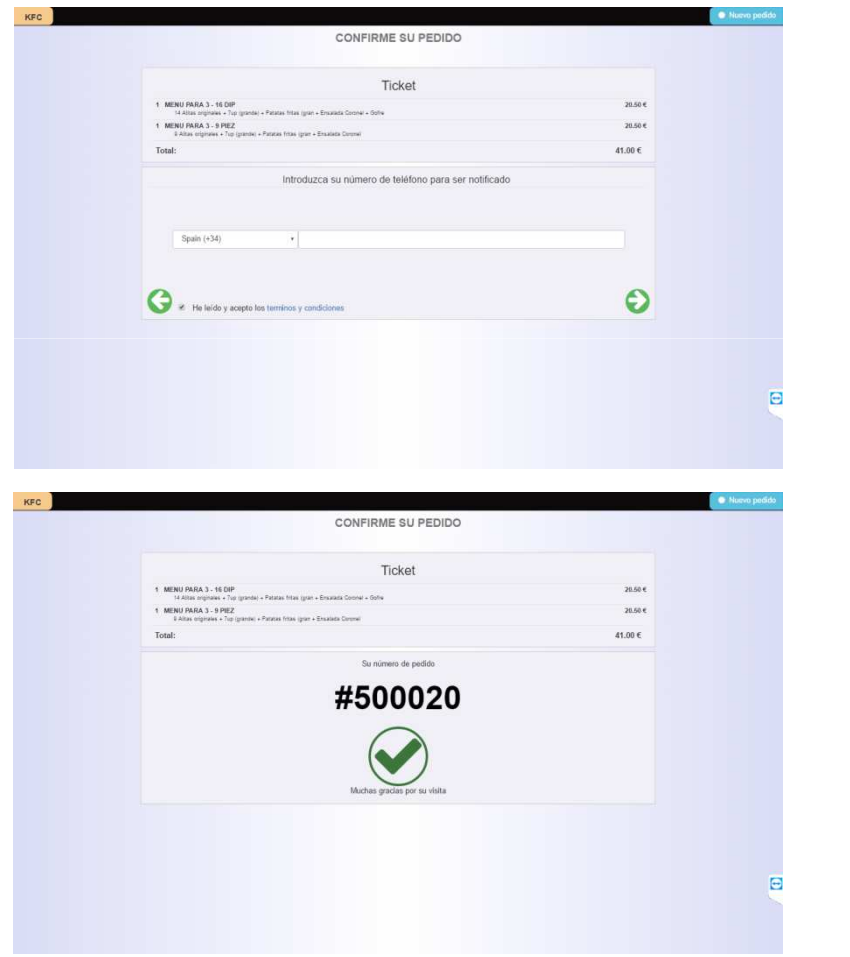

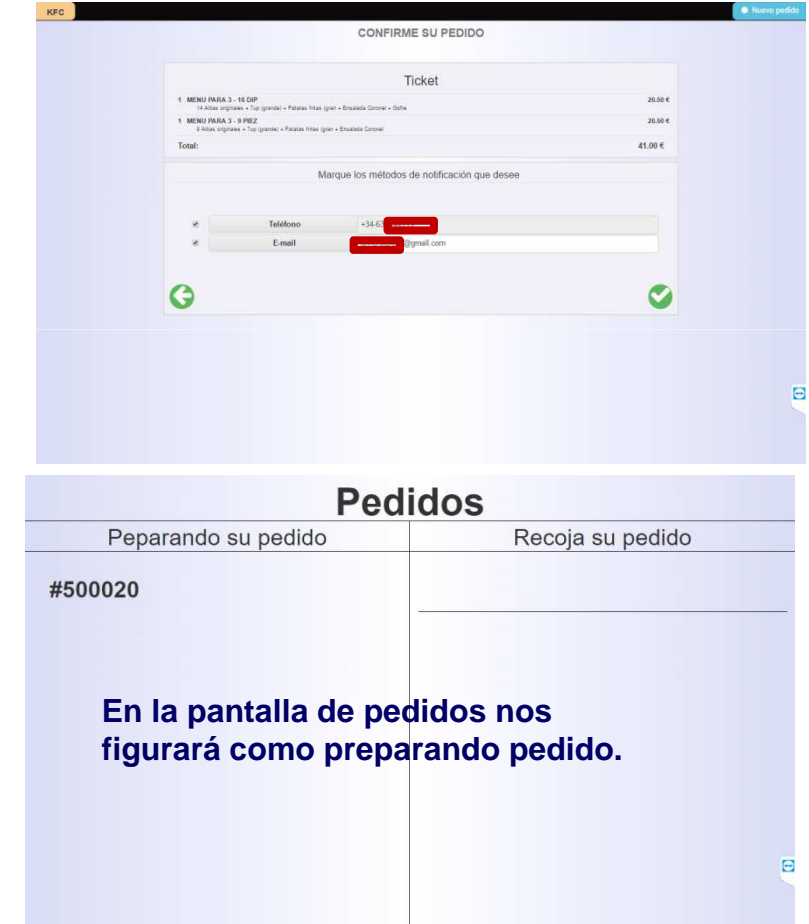

# **Rolling Update**

### **Kiosk Take Away**

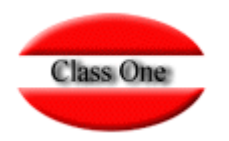

#### **El proceso interno. Nos indicará que acaba de entrar un nuevo pedido**

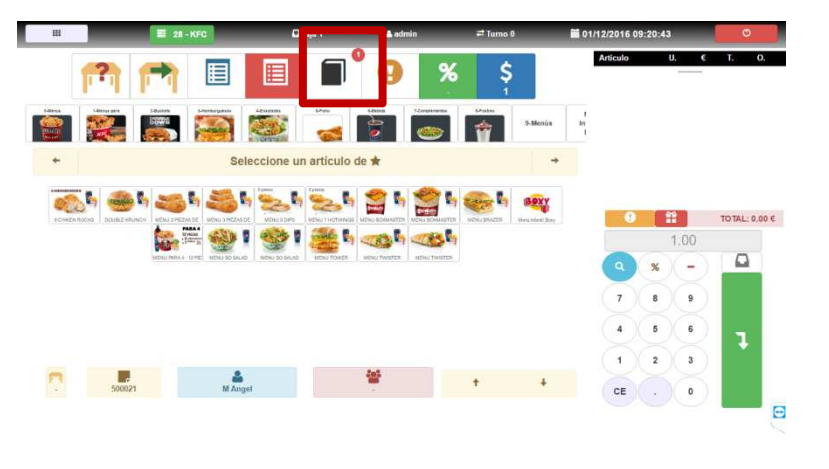

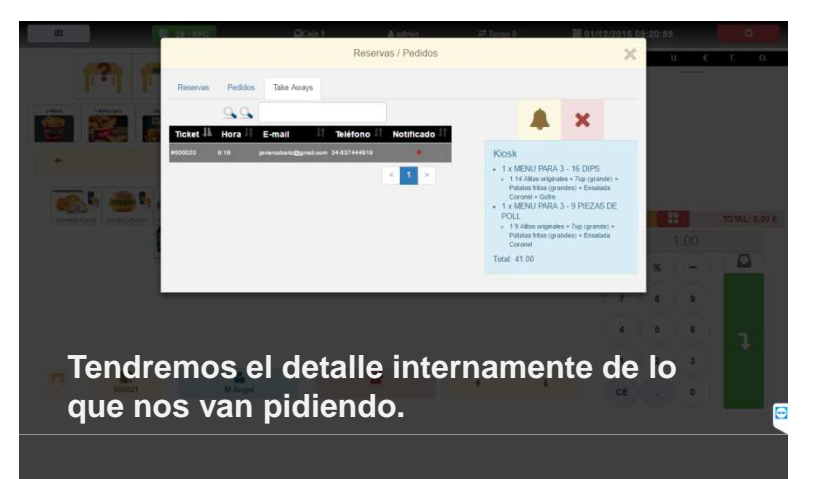

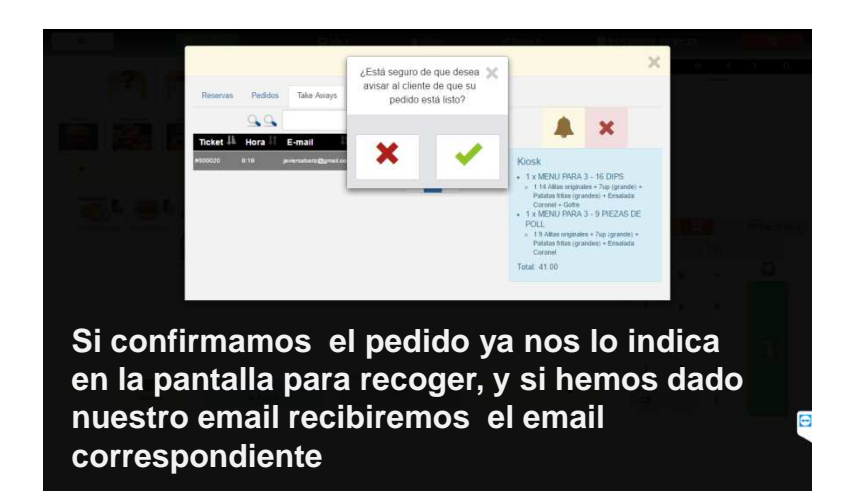

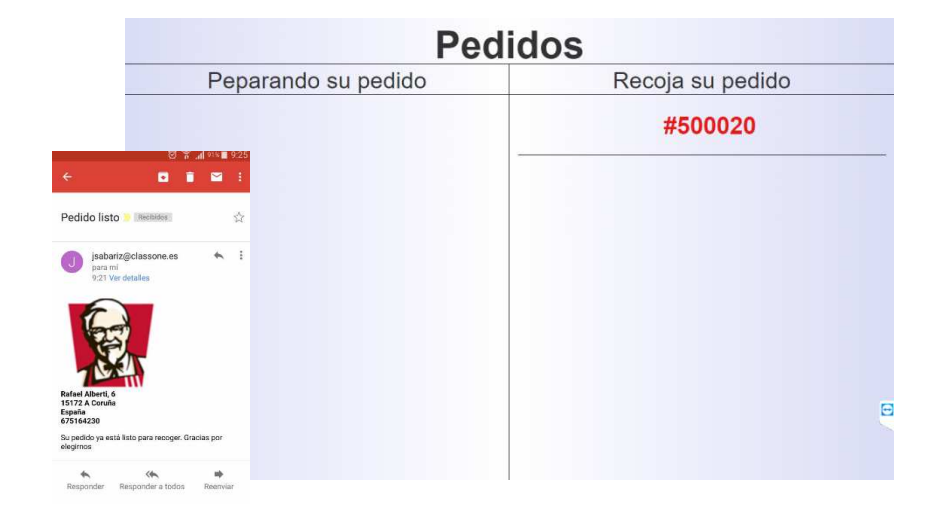

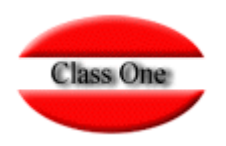

**Pedidos. Si toma el código QR, entrará como si fuesen Pedidos desde el corporativo**

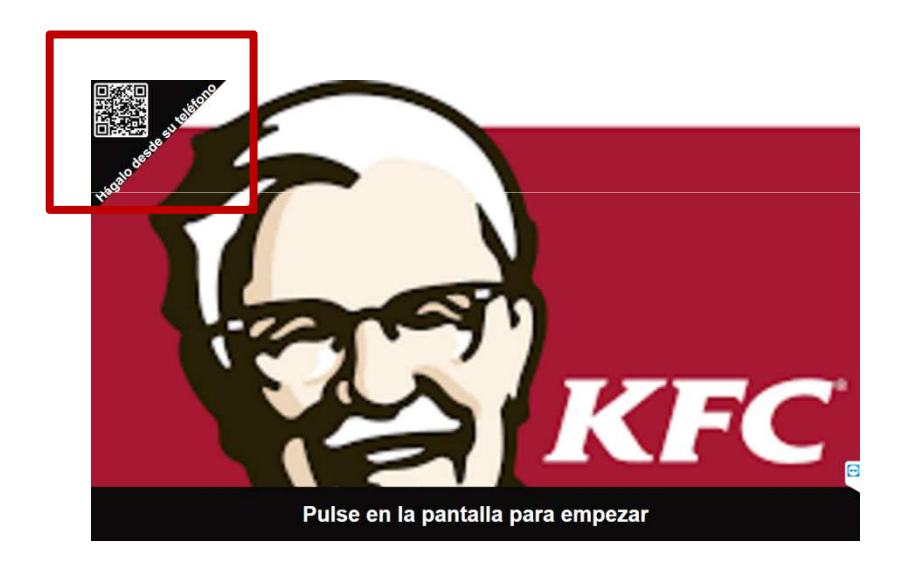

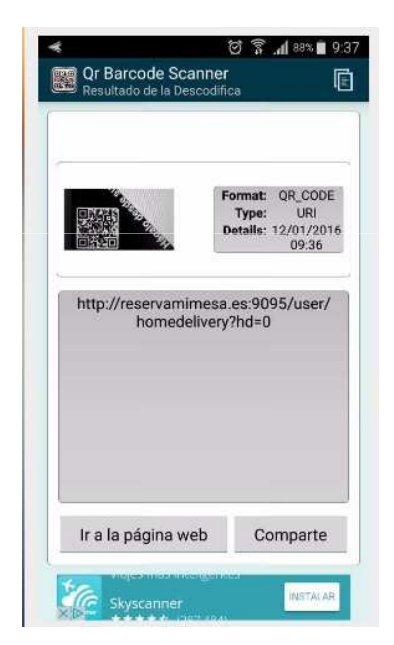

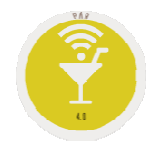

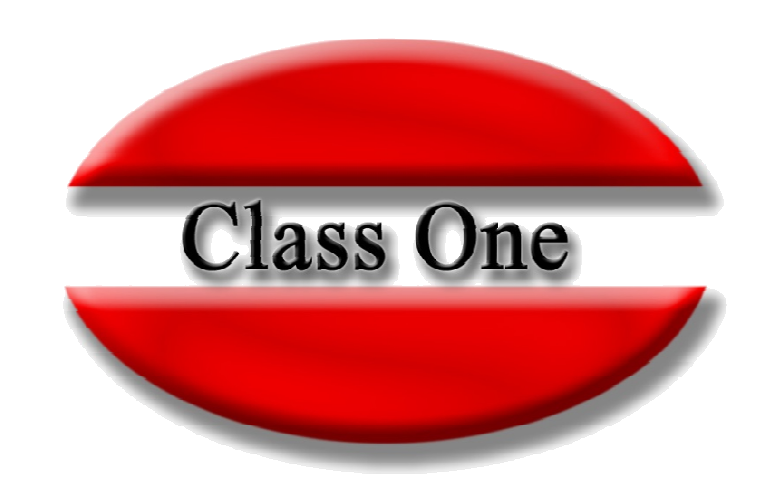

#### **Disclaimer**

El presente informe/documento es estrictamente confidencial <sup>y</sup> de uso interno de la Sociedad, <sup>y</sup> no podrá ser entregado, ni permitirse el acceso <sup>a</sup> terceros <sup>o</sup> hacer referencia al mismo en comunicaciones sin nuestro consentimiento previo por escrito.

Este documento ha sido preparado con fines exclusivamente informativos (nunca con carácter contractual) <sup>y</sup> refleja una serie de observaciones de carácter general sobre Class One.

Class One no acepta ningún tipo de responsabilidad frente <sup>a</sup> la Sociedad ni frente <sup>a</sup> ningún tercero como consecuencia de las decisiones <sup>o</sup> acciones que pueden ser adoptadas por la Sociedad basándose en el contenido de este documento.

En caso de contradicción <sup>o</sup> conflicto entre la versión electrónica <sup>y</sup> el documento físico, prevalecerá el documento físico.